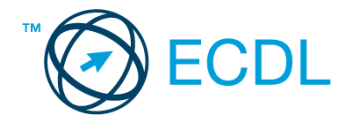

## **35. FELADAT**

## Nyissa meg a táblázatot!

A táblázat az A1:G17 tartományban egy budapesti konferencia előadóiról tartalmaz információt a következők szerint: előadó neve, országa, városa, érkezés dátuma, távozás dátuma, honorárium díja (Ft-ban), költségtérítés mértéke (Ftban).

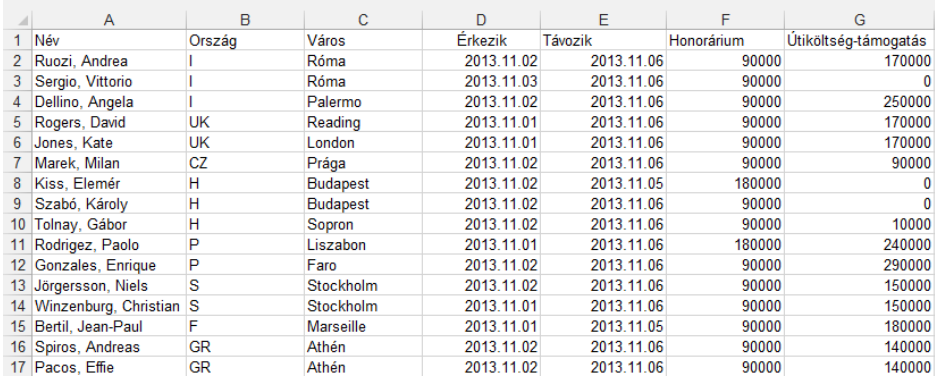

## Feladata a következő:

- 1. Az F18 és G18 cellákban számítsa ki függvény segítségével a honoráriumok, illetve költségtérítések összegét! [2 pont]
- 2. Az F19 és G19 cellákban számítsa ki függvény segítségével a honoráriumok, illetve költségtérítések átlagát! [2 pont]
- 3. A H oszlopban számítsa ki euróban a költségtérítést a következők szerint: Írja be a H1-es cellába a HUF/euró árfolyamot!

A képleteket úgy alkossa meg, hogyha később átírásra kerül a H1-es cella tartalma, akkor az eredmények módosuljanak!

- A megoldás során alkalmazzon másolást! [2 pont]
- 4. Számítsa ki az I oszlopban a forintban megadott honoráriumok 75%-át! [2 pont]
- 5. Rendezze a táblázatot név szerinti sorrendbe! [2 pont]
- 6. A D és E oszlop dátumait alakítsa át úgy, hogy a hónapok neve szövegesen jelenjen meg! A dátumok kerüljenek a cellán belül középre! [2 pont]
- 7. Az F és G oszlop celláiban az összegek mellett jelenjen meg a "Ft" szó! A számok legyenek ezres tagolásúak és tizedes érték nélküliek! [2 pont]
- 8. Rendeljen sárga alapot az A2:A17 tartományhoz! A táblázat sorait vízszintes vonal (szegély) válassza el egymástól! [2 pont]
- 9. Írjon az A20-as cellába képletet, amellyel a városban 4 napnál többet maradók számát számítja ki! A megoldáshoz segédoszlopot használhat![3 pont]
- 10. Készítse el az alábbi táblázatot a jelzett helyen! A C oszlopba az adott országból érkezők részére biztosított (az eredeti táblázatban nyilvántartott) útiköltség-támogatások összesítése kerüljön képlet segítségével! A megoldás során alkalmazzon másolást! [3 pont]

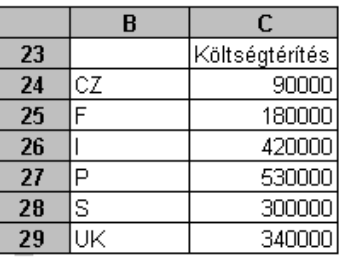

11. Készítsen tortadiagramot a B23:C29 tartomány alapján, amely az országonkénti költségtérítések százalékos megoszlását mutatja a következők szerint: [3 pont]

(Ha az előző részfeladatot nem oldotta meg, hozza létre a táblázatot most, képletek nélkül, a C24:C29